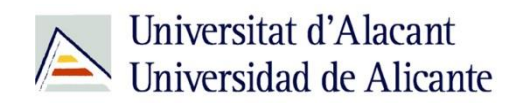

BIBLIOTECA UNIVERSITARIA

# **Bases de datos**

**Material formativo**

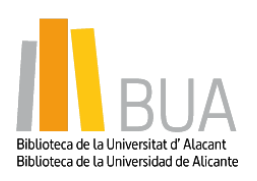

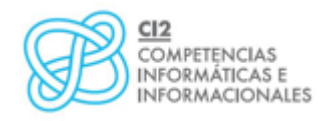

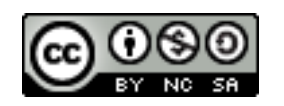

**Reconocimiento – NoComercial-CompartirIgual (By-ns-sa)**: No se permite un uso comercial de la obra original ni de las posibles obras derivadas, la distribución de las cuales se debe hacer con una licencia igual a la que regula la obra original.

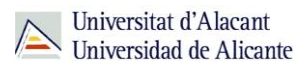

### **¿Qué son las bases de datos?**

 **Ante una necesidad de información, sueles recurrir a buscadores que existen en Internet, por ejemplo Google. Pero donde las búsquedas de información resultarán más eficaces, precisas y concluyentes a tus intereses, será en las bases de datos elaboradas por especialistas y que poseen una estructura y unas prestaciones que facilitan la consulta.**

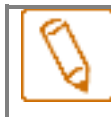

**Una base de datos bibliográfica es un conjunto de información digital almacenada en un soporte legible por ordenador y estructurada en registros y campos**

Cada registro constituye una unidad autónoma de información que a su vez se compone de diferentes campos o tipos de datos.

Es la herramienta básica para almacenar y recuperar información digitalizada de cualquier tipo: referencias bibliográficas, documentos textuales completos, datos estadísticos, patentes, datos económicos, etc.

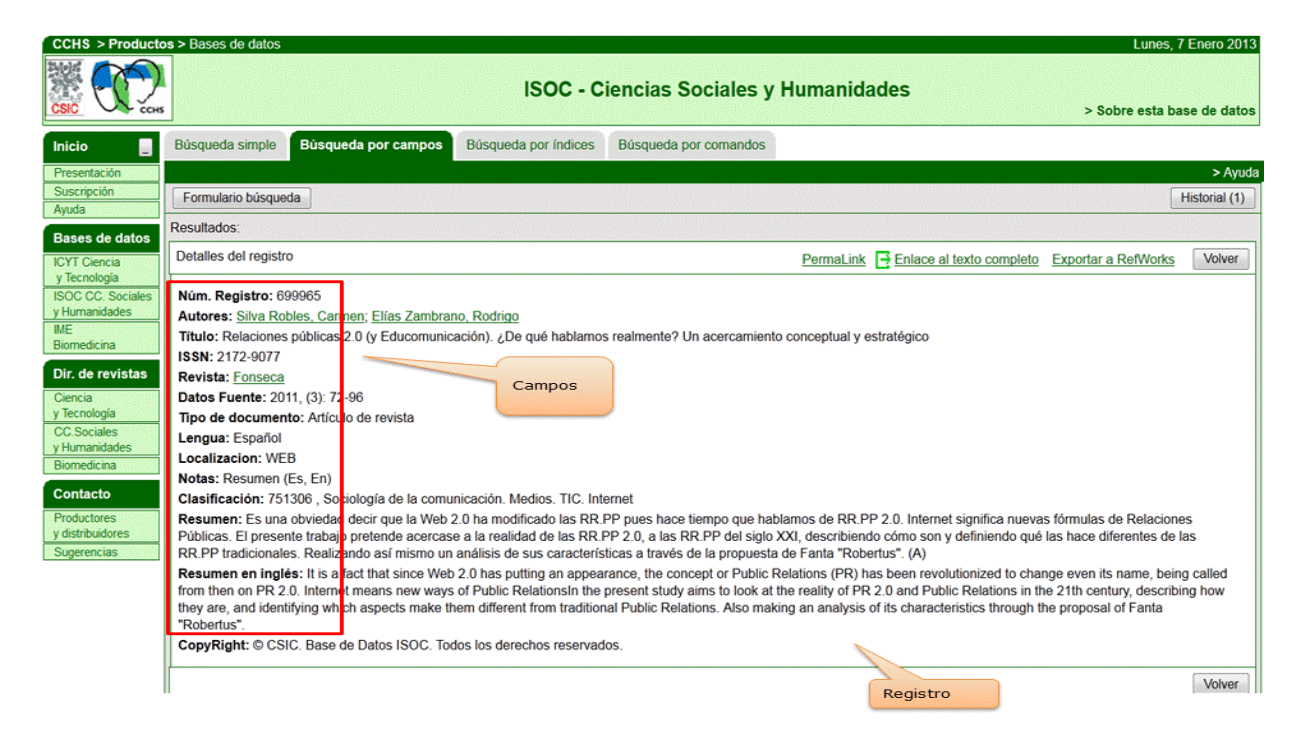

*Base de datos del CSIC. Ejemplo de registro con sus diferentes campos.*

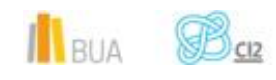

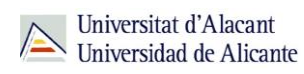

#### **Tipología (podemos clasificarlas según…)**

Según el contenido de los registros distinguimos:

- **Bases de datos con información factual**: contienen datos concretos como pueden ser datos estadísticos, resultados de encuestas, etc. Por ejemplo, la base de datos del **INE**, la de **Infoadex** o *Infosys*.
- **Directorios**: recogen datos sobre personas o instituciones, empresas, etc. Generalmente especializados en una materia concreta. Por ejemplo la base de datos [DICODI.](http://gaudi.ua.es/uhtbin/cgisirsi/0/x/0/05?searchdata1=%20(1889-5654%7b022%7d))
- **Bases de datos documentales**: son aquéllas en que cada registro se corresponde con un documento de cualquier tipo (revista, artículo de revista, documento electrónico, capítulo de libro, tesis doctoral, etc.). Por ejemplo Web [of Science.](http://apps.webofknowledge.com/UA_GeneralSearch_input.do?product=UA&search_mode=GeneralSearch&SID=R26PvpzUi7MniZ2VExC&preferencesSaved=) A su vez este tipo de bases de datos se pueden clasificar según varios criterios (ver cuadro).

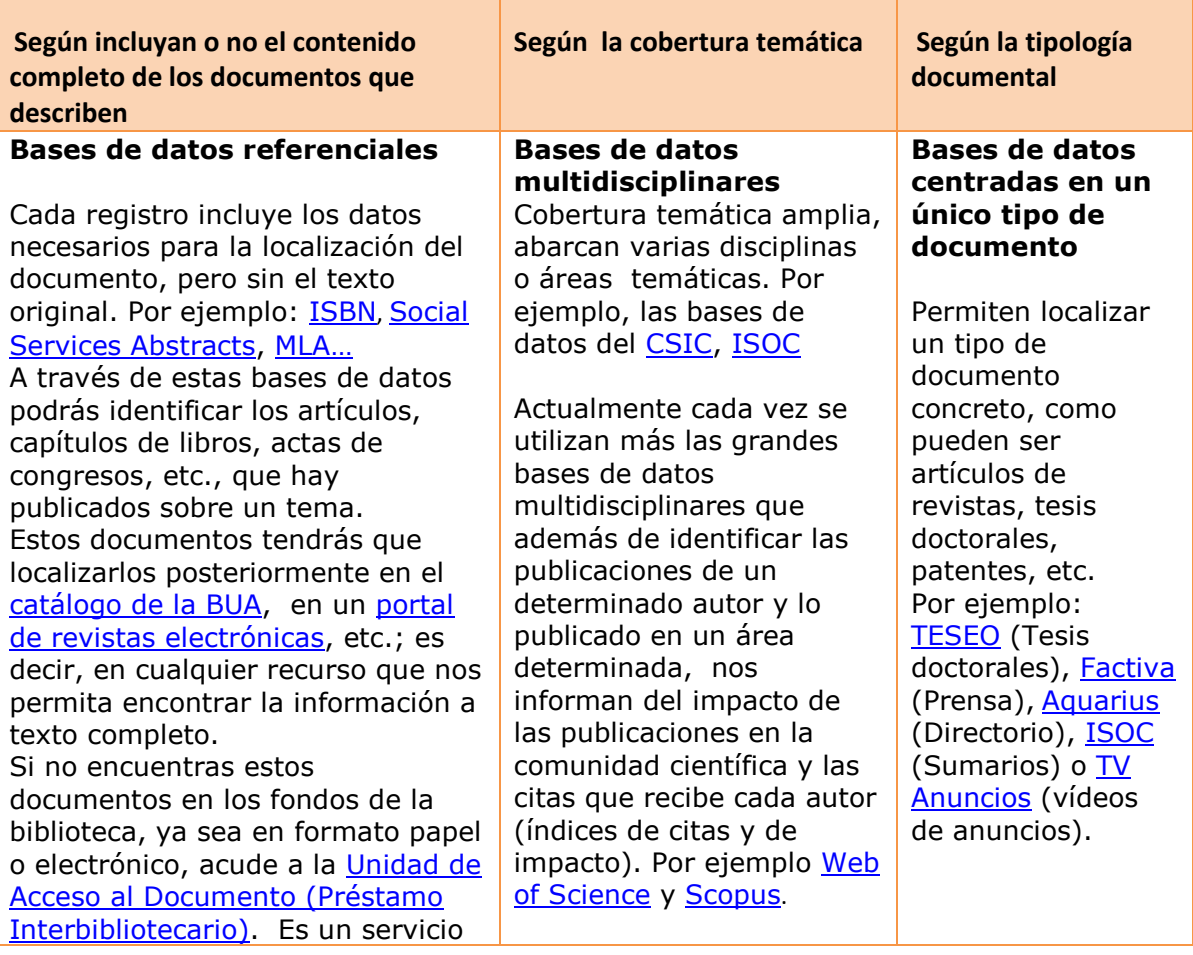

 $\mathbb{R}_{\text{BUA}}$ 

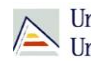

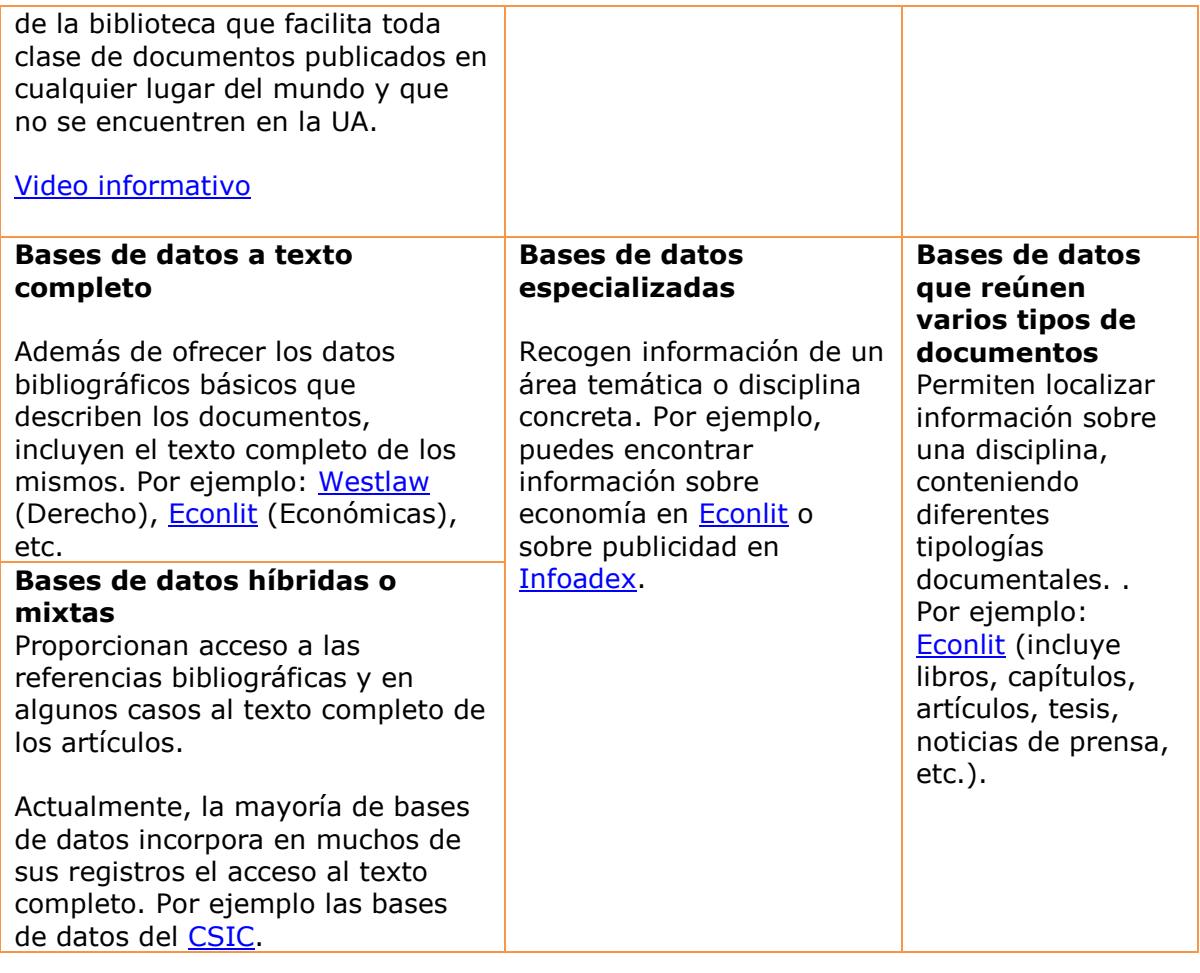

## **Acceso (Cómo acceder a las bases de datos)**

ě٠ Desde la **[página web de la Biblioteca Universitaria](http://biblioteca.ua.es/)** puedes acceder tanto a bases de datos gratuitas como a bases de datos suscritas. Debemos pulsar en [Recursos de Información](http://biblioteca.ua.es/es/recursos-de-informacion.html) en el menú de la izquierda y elegir [Bases de datos](https://cvnet.cpd.ua.es/bdsibyd/index.aspx)

Existen dos **tipos de acceso**: local y remoto

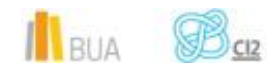

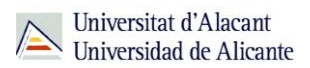

#### **Acceso local**

A la mayoría de los recursos de información accedes mediante reconocimiento IP, no por medio de claves ni contraseñas.

- Si eres miembro de la Comunidad Universitaria, a través del campus virtual, podrás acceder desde tu ordenador o dispositivo personal a los recursos de información suscritos (bases de datos, revistas electrónicas, libros-E…), una vez que te hayas descargado los certificados digitales necesarios para utilizar la Red Inalámbrica de [la UA \(eduroam\).](http://si.ua.es/es/wifi/eduroam/peap/eduroam-instalacion.html)
- Cualquier otro usuario, puede consultarlos desde los ordenadores de libre acceso existentes en las bibliotecas, solicitando una clave de usuario y contraseña temporal en el mostrador de préstamo de la Biblioteca General y en las diversas Bibliotecas de Centro.

#### **Acceso remoto**

Los miembros de la comunidad universitaria pueden [acceder desde fuera del campus,](http://biblioteca.ua.es/es/servicios/acceso-remoto.html) a los recursos de información contratados, a través de dos opciones: Red UA y Red Iris.

- **[Red UA](http://rua.ua.es/dspace/html/10045/19165/Acceso%20Remoto%20a%20los%20recursos%20electronicos.htm)** permite el acceso a todos los miembros de la comunidad universitaria a los recursos electrónicos contratados, mediante la introducción del usuario y contraseña que utilizamos en Campus Virtual. Es necesario utilizar Internet Explorer en Windows, recomendándose la versión 8 o superior, y al realizar la conexión se le asigna un PC virtual. Por ese motivo, tienes que tener en cuenta las [instrucciones](http://si.ua.es/es/servicios/bibliotecas/bd-documentales/guardar-documentos-en-pc-local.html) que te facilitamos a la hora de descargarte los documentos a texto completo en tu ordenador.
- Mediante **[RedIris](http://biblioteca.ua.es/es/servicios/documentos/pdf/rediris.pdf)** los miembros de la UA, también utilizando su identificación electrónica (usuario y contraseña), tienen acceso remoto a los recursos suscritos por la Universidad de Alicante que estén adscritos al Servicio de Identidad de RedIris (SIR): Annual Reviews, Ebscohost, IEEE, IOP, Metapress, Nature, OvidSP, ProjectMuse, ProQuest, ScienceDirect, Scopus, SpringerLink, Taylor & Francis, Web of Science y Wiley. La identificación se realiza individualmente para cada recurso.

#### **Buscador de bases de datos**

La BUA te ofrece un punto de acceso único a todas las bases de datos que permite seleccionar la base de datos deseada en el listado alfabético, buscar por título o por materia, o seleccionar directamente la plataforma que nos interese: **Ebscohost**, **Proquest**, **OvidSP** o **Web of** 

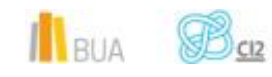

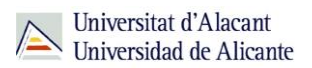

**Science.** Estas plataformas engloban muchas de las bases de datos multidisciplinares y especializadas que contrata la Biblioteca de la Universidad.

En el buscador se integran bases de datos de carácter gratuito y bases de datos de pago. Algunas de estas bases de datos se pueden consultar en internet, otras a través de la red local de la Universidad (Servidor UA) y otras en una biblioteca de centro concreta (están en formato DVD o CD-Rom).

El [Buscador de bases de datos](https://cvnet.cpd.ua.es/bdsibyd/index.aspx) te proporcionará el enlace al recurso y te informará de su cobertura temática y temporal y de si es de acceso simultáneo ilimitado o con un número de usuarios restringido.

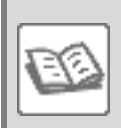

EJEMPLO. A continuación te vamos a mostrar cómo acceder al **Buscador de** [bases de datos,](https://cvnet.cpd.ua.es/bdsibyd/index.aspx) y en él buscaremos como ejemplo TV [Anuncios,](http://www.tvanuncios.com/) una de las bases de datos especializadas de Publicidad y Relaciones Públicas.

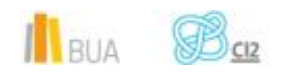

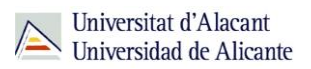

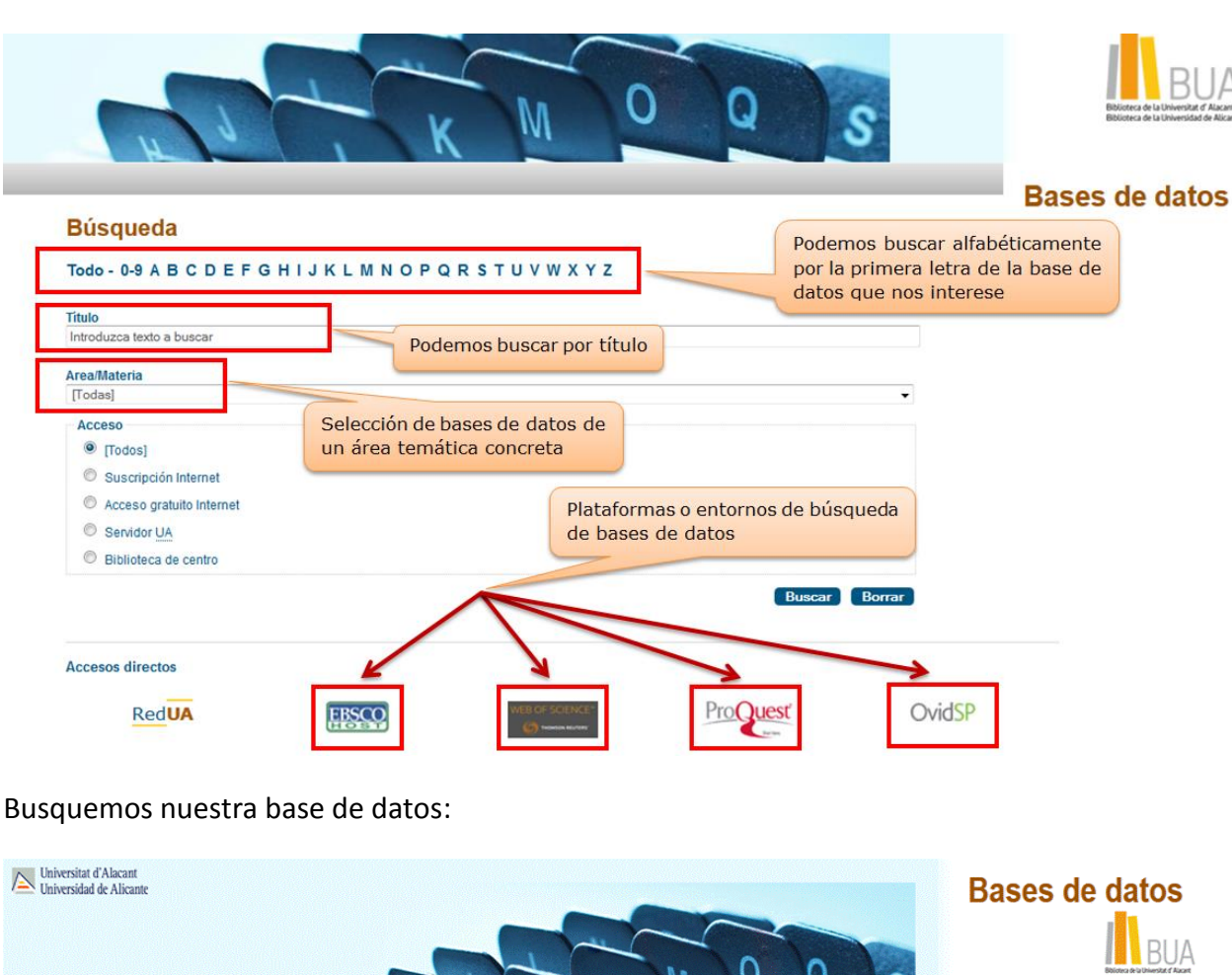

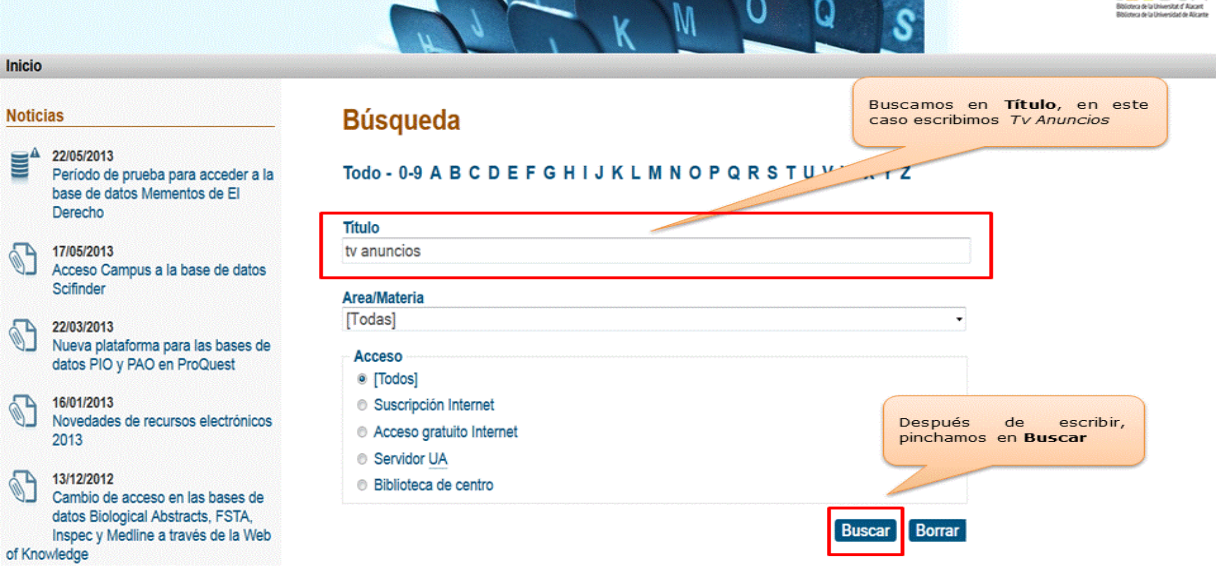

Una vez encontrada, vemos su descripción y el enlace a la misma.

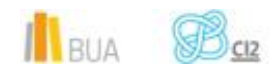

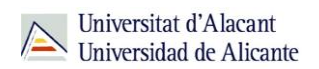

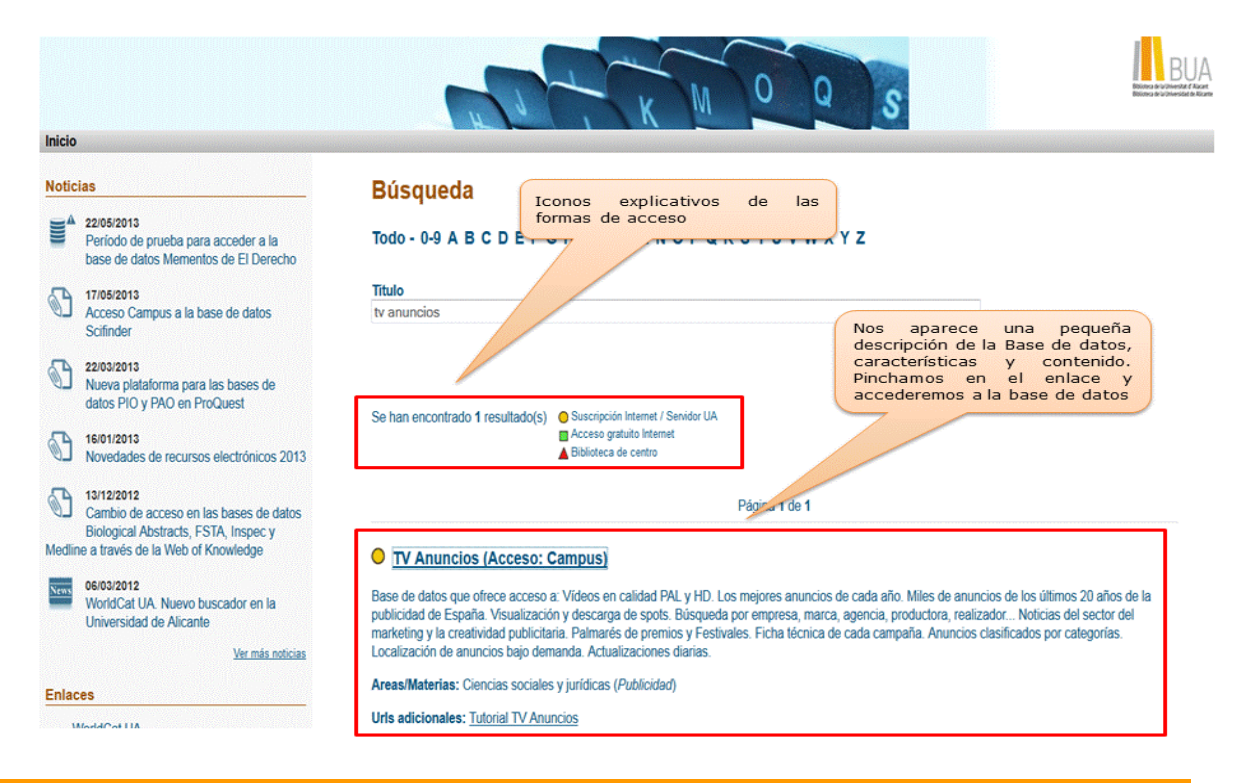

#### **Las bases de datos en tu especialidad**

#### **Las Bases de datos en Publicidad y Relaciones Públicas**

Para investigar en el área de Publicidad y Relaciones Públicas, te serán útiles las siguientes bases de datos:

#### **[CSIC](http://bddoc.csic.es:8085/index.jsp)**

La base de datos que cuenta con numerosos artículos a texto completo sobre vuestra disciplina en lengua española. Publicada por el CSIC, incluye las bases de datos bibliográficas ICYT, ISOC e IME, los directorios de revistas Revista de Ciencia y Tecnología, Revista de Ciencias Sociales y Humanidades y Revistas de Biomedicina. Así, recoge la producción científica española desde los años 70: fundamentalmente artículos de revistas científicas y, de forma selectiva, actas de congresos, series, compilaciones, informes y monografías.

#### **[Proquest Central](http://search.proquest.com/index)**

Base de datos multidisciplinar. Abarca unas 160 materias sobre Empresa y Economía, Ciencias de la Salud, Tecnología, Ciencias Sociales, etc. Se han incluído en ella las bases de datos ABI/Inform, Academic Research Library y

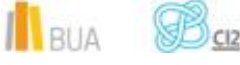

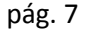

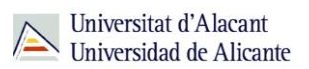

Criminal Justice Periodicals. Su cobertura cronológica abarca desde 1971.

#### **[Infoadex](https://cvnet.cpd.ua.es/bdsibyd/Gateway.aspx?id=122)**

Servicio que realiza el control y el análisis de la publicidad (ADEX) en el ámbito geográfico español. Está dividido en seis secciones: Campañas de interés social, Belleza e Higiene, Hogar, Transportes, Viajes y turismo, Alimentación y Automóviles. Recoge todas las inserciones publicitarias hechas en todos los medios convencionales: televisión, revistas, diarios, suplementos y dominicales, radio, cine, Internet y publicidad exterior. La sección de estudios contiene el análisis del sector publicitario español, la inversión publicitaria, las agencias y las centrales. La Universidad de Alicante ha contratado el Módulo docente (cuatro sectores). Debe utilizarse el navegador Internet Explorer.

#### **[Infosys](https://cvnet.cpd.ua.es/bdsibyd/Gateway.aspx?id=245)**

Base de datos sobre audiencias televisivas con cobertura cronológica entre 2001 y 2011. Se recomienda el uso del navegador Internet Explorer para poder acceder.

#### **[TV Anuncios](http://www.tvanuncios.com/)**

Base de datos que ofrece acceso a: vídeos en calidad PAL y HD con los mejores anuncios de cada año; miles de anuncios de los últimos 20 años de la publicidad de España; visualización y descarga de spots; búsqueda por empresa, marca, agencia, productora, realizador...; noticias del sector del marketing y la creatividad publicitaria; palmarés de premios y Festivales; ficha técnica de cada campaña; anuncios clasificados por categorías; localización de anuncios bajo demanda y actualizaciones diarias.

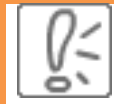

Todas estas bases de datos y otras más, son accesibles desde la página principal de la Biblioteca, en el apartado Recursos electrónicos, haciendo clic en [Bases de datos.](https://cvnet.cpd.ua.es/bdsibyd/index.aspx)

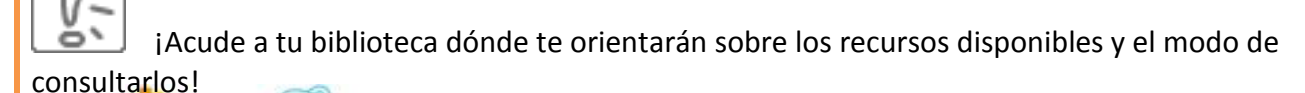

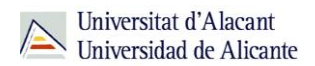

**PARA SABER MÁS** Puedes hacer clic en los siguientes enlaces para acceder a los tutoriales y manuales de las bases de datos: **Web of Science** [Tutorial de búsqueda de citas en Web of Science \(WoS\)](http://rua.ua.es/dspace/html/10045/21156/WOS.htm) [Manual de Web of Science. Manual de uso version en español](https://www.accesowok.fecyt.es/wp-content/uploads/2012/04/Manual_combinado.pdf) [Tutoriales Web of Science](http://wokinfo.com/training_support/training/web-of-knowledge/) **Scopus** [Guía del usuario](http://biblioteca.ua.es/es/libros-electronicos/documentos/pdf/tutorial-sciversescopus.pdf?noCache=1329726331579) [Tutoriales y materiales de formación](http://www.scopus.fecyt.es/Nuestros-Servicios/Centro-de-Formacion/Pages/Formacion-2013.aspx) **Proquest** [Guía del usuario](http://search.proquest.com/help/academic.es-ES/webframe.html?Help_Overview.html)

#### **Para finalizar**

Las bases de datos, por su estructura interna, funcionalidades y su gran variedad tipológica, son unas herramientas eficaces y precisas para dar respuesta a tus necesidades de información, muy especialmente para la científica y especializada.

En el área de Publicidad y Relaciones Públicas la BUA te ofrece acceso a bases de datos como CSIC, Infoadex o TV Anuncios.

#### **Bibliografía**

CORDÓN GARCÍA, José Antonio [et al.]. *Las nuevas fuentes de información: información y búsqueda documental en el contexto de la web 2.0*. Madrid: Pirámide, 2010.

GALLEGO LORENZO, Josefa y JUNCÀ CAMPDEPADRÓS, Manuela. *Fuentes de información*. Barcelona: UOC, 2009.

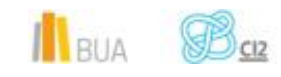

RODRÍGUEZ YUNTA, Luis. "Bases de datos documentales: estructura y uso". En: MALDONADO, Ángeles (coord.). *La información especializada en Internet*. Madrid: CINDOC, 2001.

RODRÍGUEZ YUNTA, Luis. "Evaluación e indicadores de calidad en bases de datos". Revista española de documentación científica. Vol. 21, n. 1 (1998), pág. 9-23.

ROVIRA FONTANALS, Cristòfol. "La documentació dins de la societat de la informació". En: ABADAL, Ernest [et al.]. La documentació a l'era de la informació. Barcelona: UOC, 1998.

RAVENTÓS MORET, Jaume [et al.]. *Bases de dades.* Barcelona: UOC, 2010. (Material docent de la UOC).

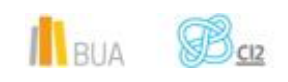